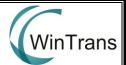

## Website Set-Up Checklist

| S.No. | Task                                                                                                    | Status |
|-------|----------------------------------------------------------------------------------------------------|--------|
| 1.    | Buy a domain customized to the company name – <u>www.companyname.com</u>                                                                                      |        |
| 2.    | Decide between hiring a professional web-designing service and a do-it-<br>yourself (DIY) simple WordPress site.                                              |        |
| 3.    | Go through templates and choose a template which appeals to you and is appropriate for the business                                                           |        |
| 4.    | List down the basic components of the website – site pages                                                                                                    |        |
| 5.    | Develop textual content for each tab/section of the website. Ensure that it isn't too verbose. Too many words on a website make it tedious for the readers.   |        |
| 6.    | Select appropriate pictures, videos, infographics, quotes, animations etc. to go along with the textual content. Make sure there is no IP rights infringement |        |
| 7.    | Add all content to the website template and tweak the content, alignment, arrangements etc.                                                                   |        |
| 8.    | Create social media plug-ins to make the website real-time and interactive                                                                                    |        |
| 9.    | Review the website for grammatical errors, typos or any other final changes to be made. Get one external person to review the content.                        |        |
| 10.   | Go live! And begin promoting the website through social media, emails etc.                                                                                    |        |